# --------------- -- ~- MMMMMW TELEMETRY

Ò

Ō

 $\bullet$ 

### **SVIATOSLAV ILKIV OSTAP PYLYP**

### SOFTWARE ANALYTICS

### *•Software analytics* refers to

Ò

analytics specific to the domain of software systems taking into account source code, static and dynamic characteristics (e.g., software metrics) as well as related processes of their development and evolution.

*•Telemetry data* as well as execution traces or logs can also be taken into account.

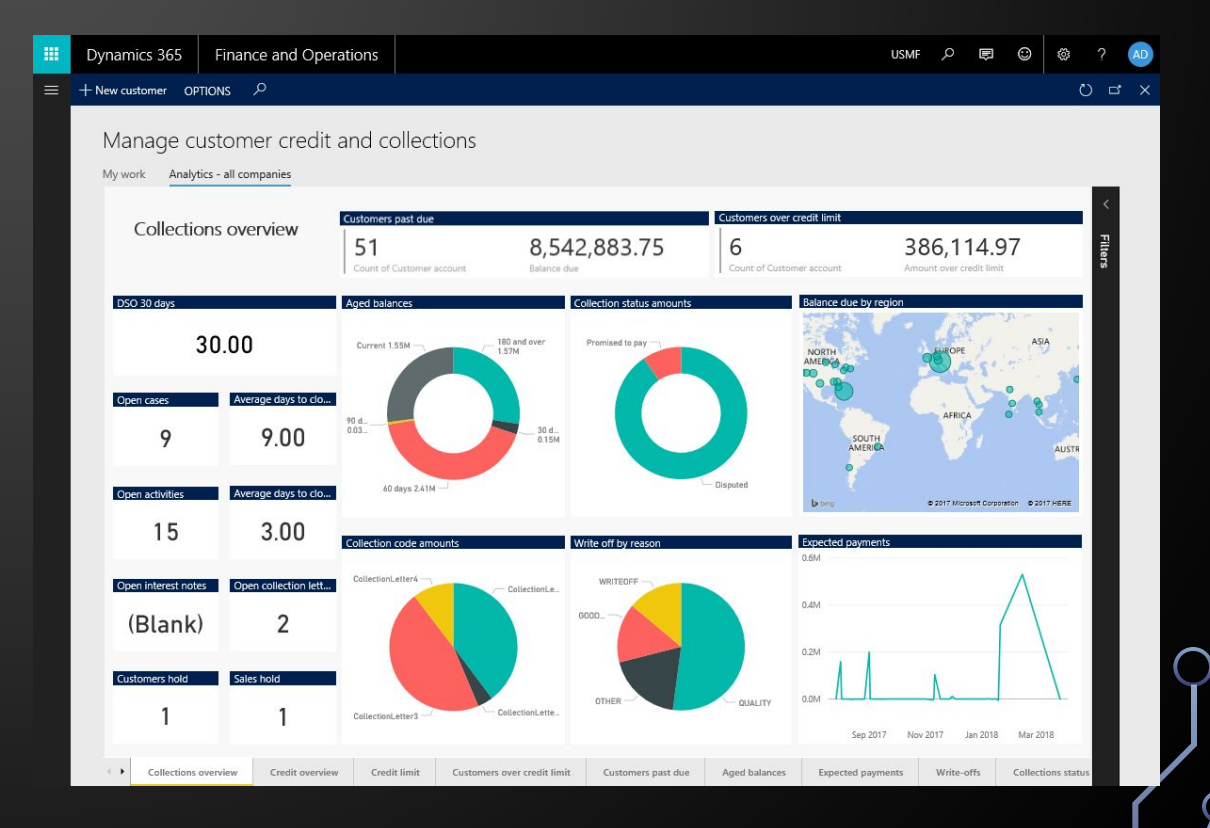

## WHAT IS TELEMETRY?

*•Telemetry* is the automatic recording and transmission of data from remote or inaccessible sources to an IT system in a different location for monitoring and analysis.

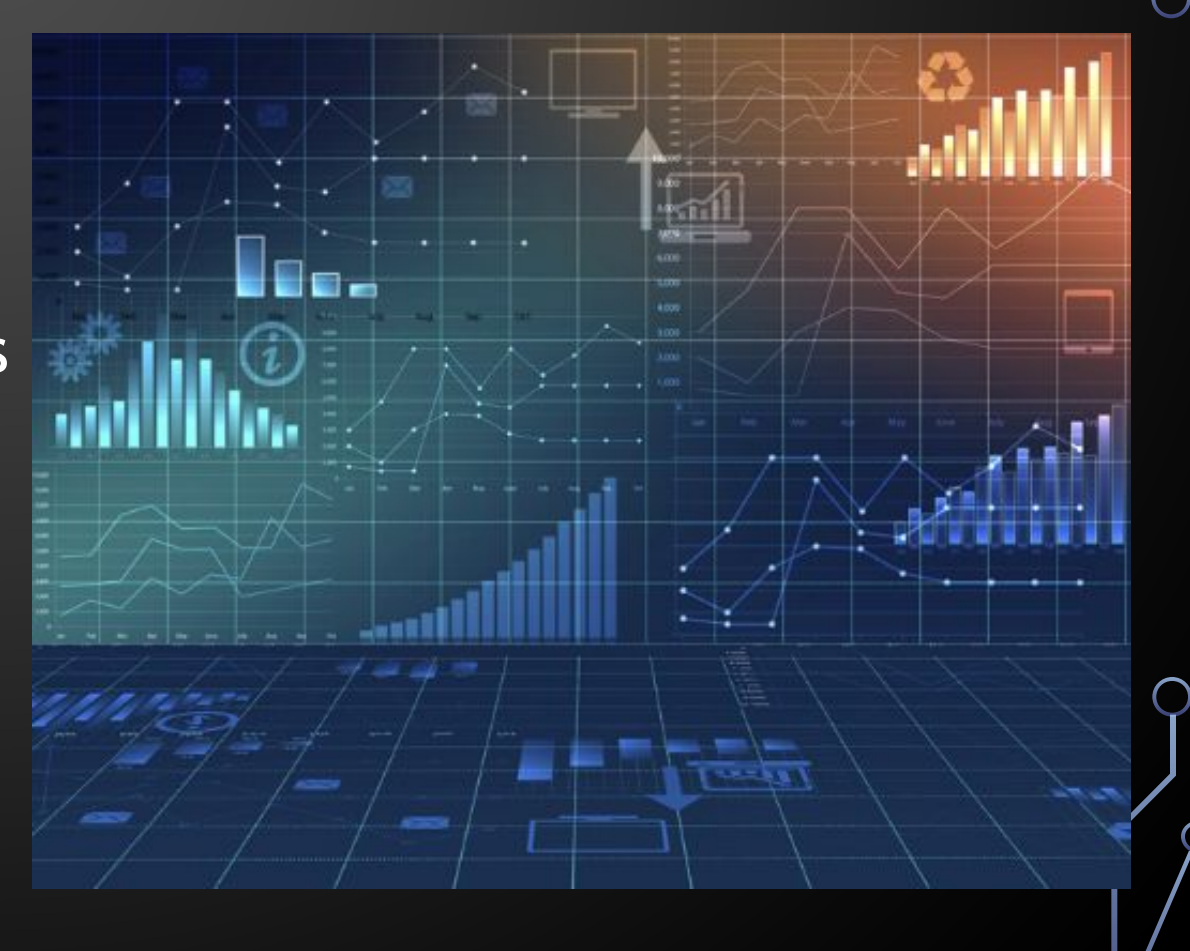

### HOW TELEMETRY WORKS?

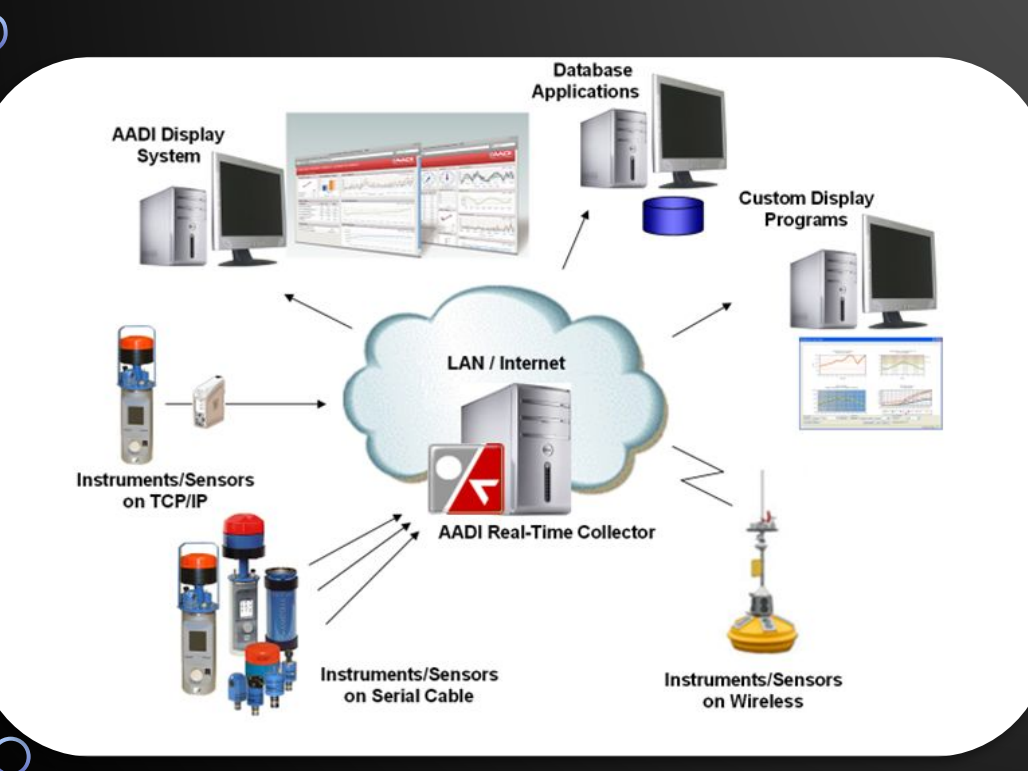

• In a general sense, telemetry works through sensors at the remote source which measures physical (such as precipitation, pressure or temperature) or electrical (such as current or voltage) data. This is converted to electrical voltages that are combined with timing data. They form a data stream that is transmitted over a wireless medium, wired or a combination of both.

### WHAT KIND OF TELEMETRY?

•Application performance monitoring (APM)

- •Domain-specific telemetry
- •Health and system logs

## WHAT IS AZURE APPLICATION INSIGHTS?

- •Application Insights is an extensible Application Performance Management (APM) service for web developers on multiple platforms.
- •Use it to monitor your live web application.
- •It will automatically detect performance anomalies.
- It includes powerful analytics tools to help you diagnose issues and to understand what users actually do with your app.

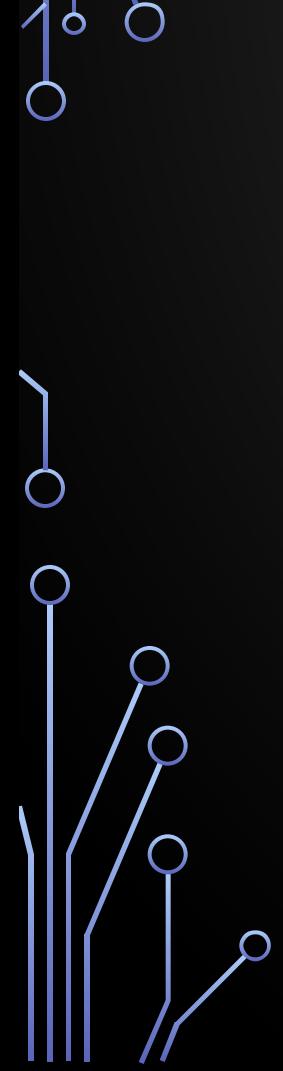

O

 $\bigcap$ 

### HOW DOES AZURE APPLICATION INSIGHTS WORK?

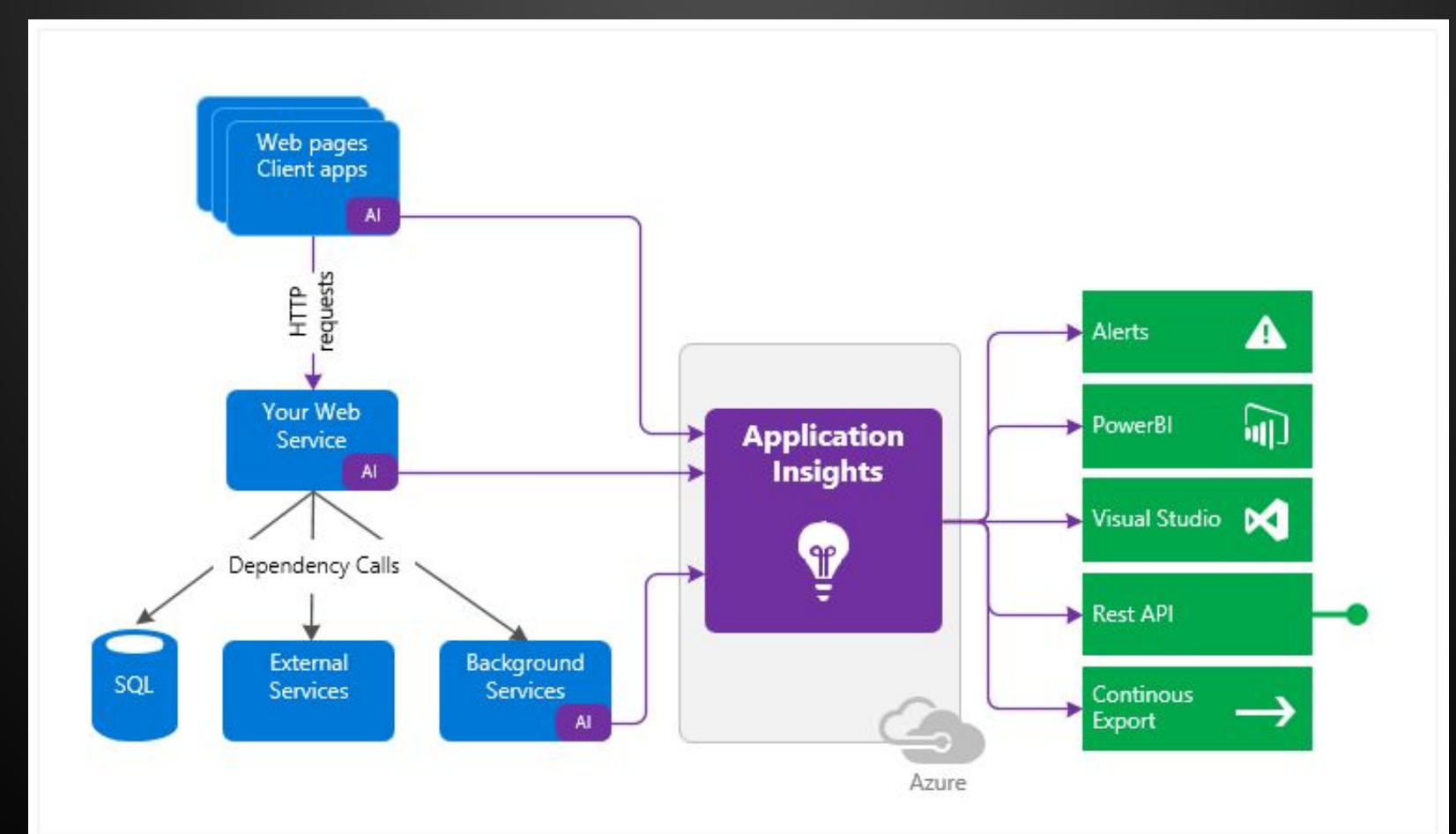

## WHERE CAN I SEE MY TELEMETRY DATA?

- **•Smart Detection in Application Insights**
- **•Application Map**

**•…**

- **•Diagnostic search for instance data**
- **•Navigation and Dashboards**

## SMART DETECTION IN APPLICATION INSIGHTS

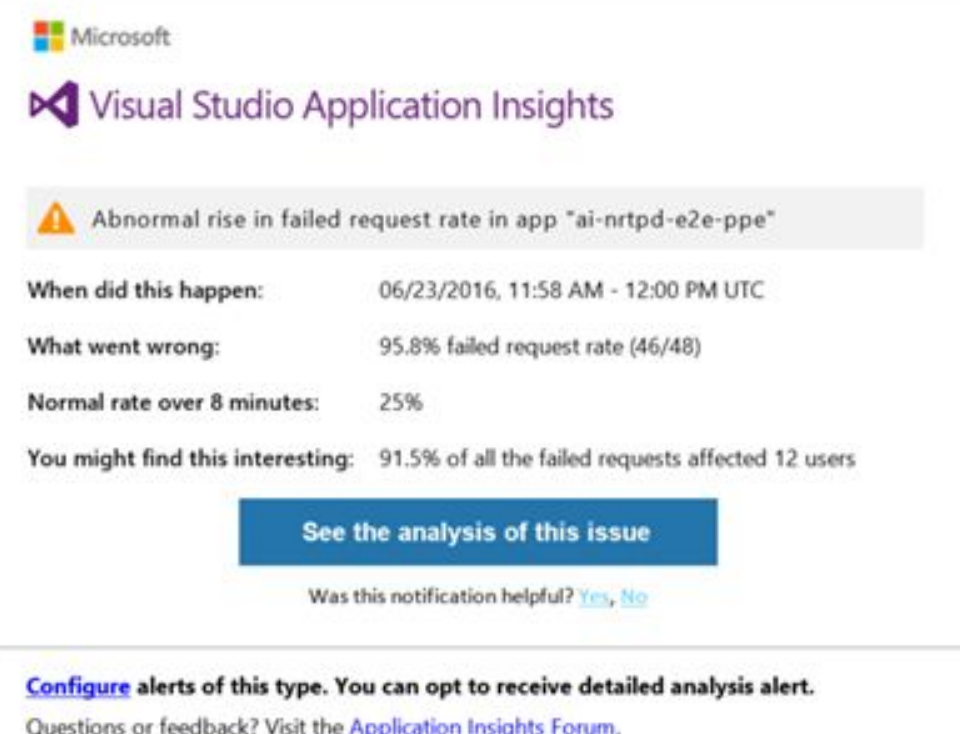

Learn more about this type of alerts.

 $\circ$ 

You got this email because you are subscribed to this type of alerts for "ai-nrtpd-e2e-ppe" or because an administrator set you as a recipient.

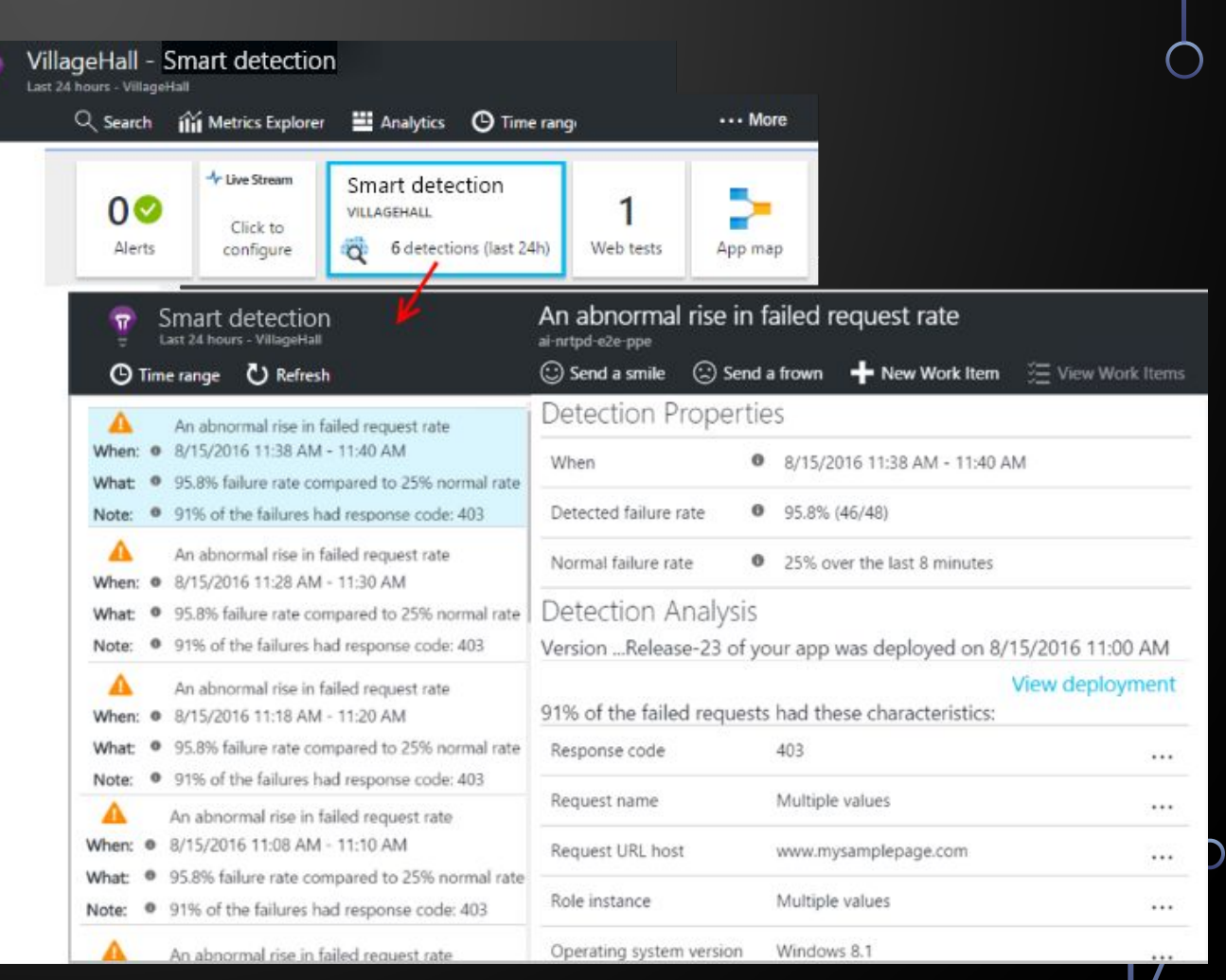

### NAVIGATION AND DASHBOARDS

 $\bigcap$ 

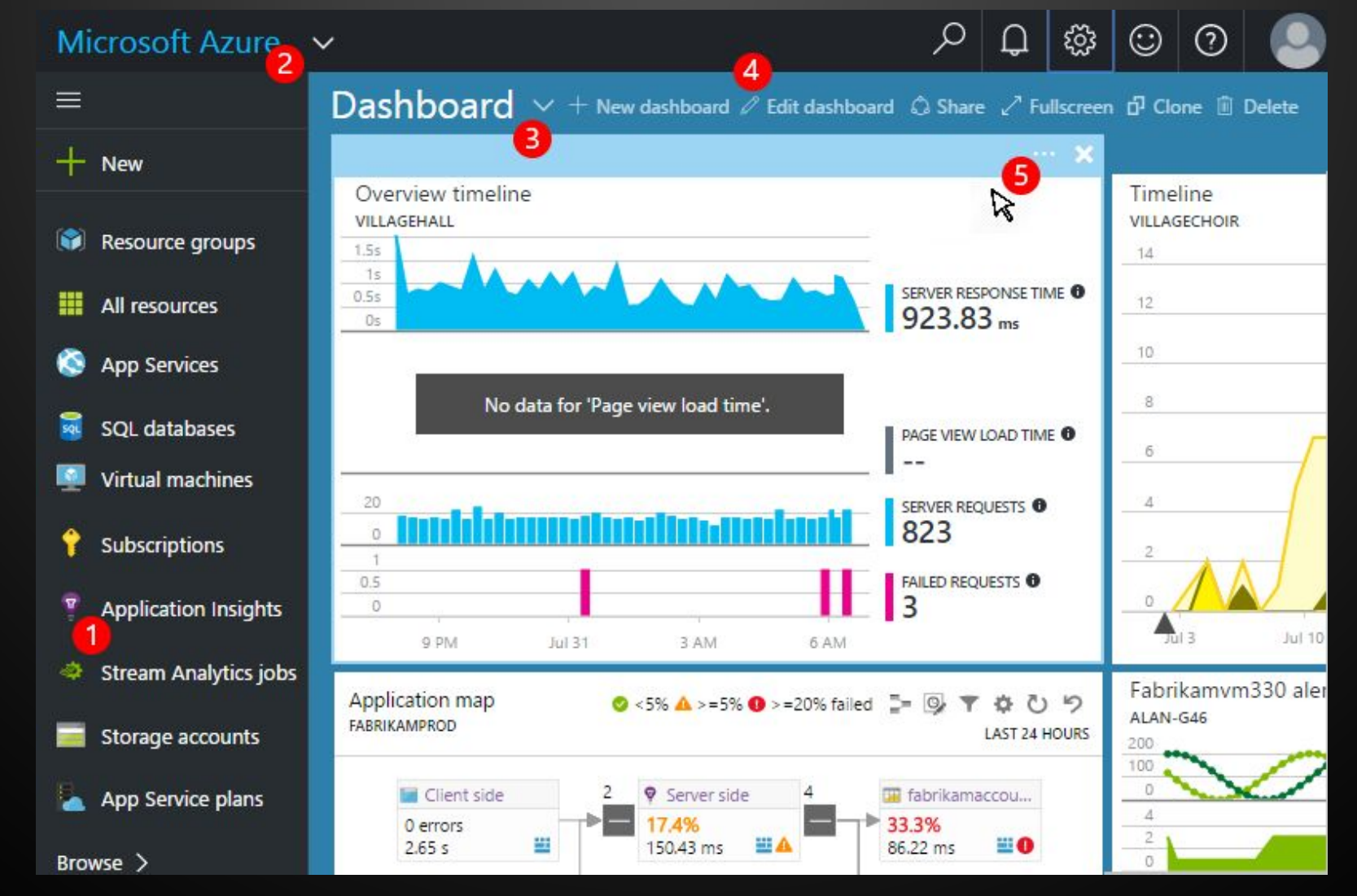

### GOOGLE ANALYTICS FOR MOBILE APPS

- Google Analytics for Mobile Apps enables you to:
	- •Understand the number of users in your app, their characteristics, and where they come from.
	- Measure what actions your users are taking.
	- •Measure in-app payments and revenue.
- •Customize reports specific to your business. •Visualize user navigation paths.

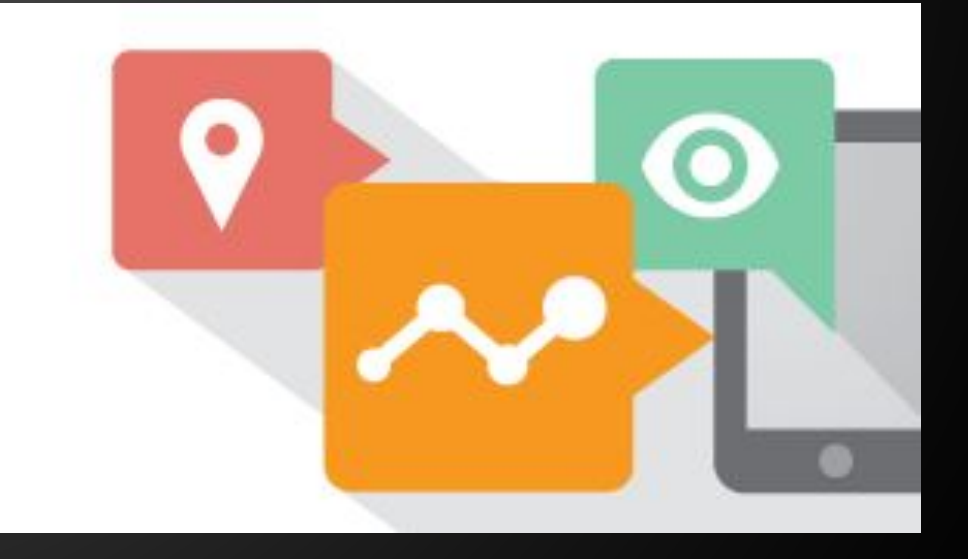

### IMPLEMENTATION PATH

- •Connect your app to Firebase
- •Log custom data

- •Create audiences
- •Target audiences

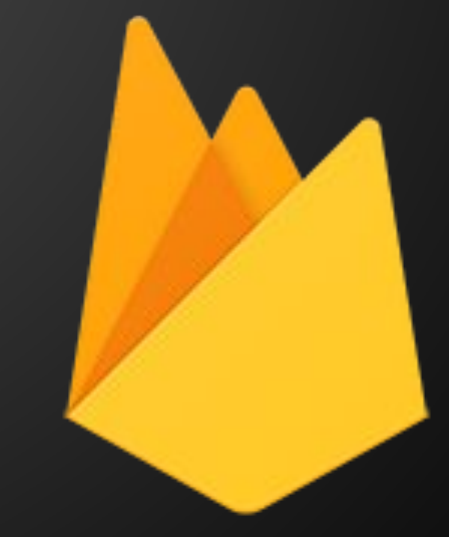

### **ANALYTICS**

.ıl Analytics

 $\bigcirc$ 

 $\circ$ 

#### Почніть аналізувати трафік свого сайту в три кроки

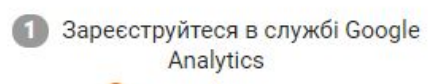

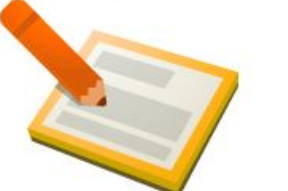

Нам потрібні лише деякі основні дані про сайт, за яким ви хочете спостерігати.

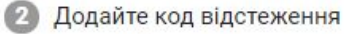

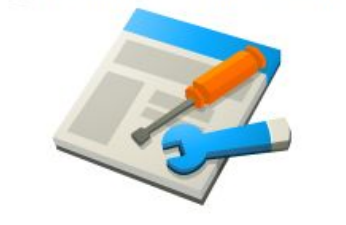

Ви отримаєте код відстеження, який потрібно вставити на свої сторінки, щоб система Google знала, коли ваш сайт відвідують.

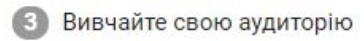

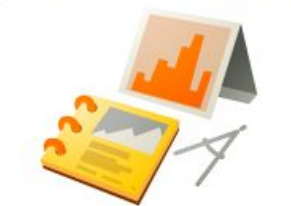

За кілька годин ви зможете побачити дані щодо вашого сайту.

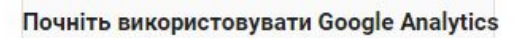

#### Зареєструватися

Зареєструйтесь зараз. Це легко та безкоштовно!

Маєте запитання? Довідковий центр

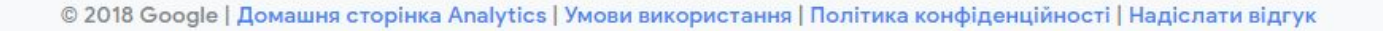

 $\circ$ 

#### Analytics

#### Новий обліковий запис

Що потрібно відстежувати?

Веб-сайт

Мобільний додаток

#### Налаштування облікового запису

#### Назва облікового запису

Облікові записи можуть містити кілька ідентифікаторів відстеження.

Назва нового облікового запису

Налаштування ресурсу

Назва веб-сайту

Новий веб-сайт

#### URL-адреса веб-сайту

Приклад: http://www.mywebsite.com http://  $\star$ 

#### Категорія галузі

Виберіть один варіант у

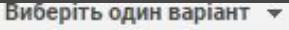

#### Часовий пояс

Сполучені Штати \*

(Час за Грінвічем:-08:00) час: Лос-Анджелес →

#### Налаштування спільного доступу до даних (?)

Ми гарантуємо безпеку й конфіденційність даних, які ви збираєте, обробляєте та зберігаєте за допомого захисту служби Google Analytics, виконання важливих системних операцій і, у деяких випадках, для забе

За допомогою цих параметрів можна керувати доступом до даних Google Analytics. Докладніше

#### √ Продукти та послуги Google РЕКОМЕНДОВАНО

Надсилаючи дані Google Analytics у компанію Google, ви допомагаєте покращити наші продукти та п Google, які ви зв'язали зі своїм ресурсом. Відкрийте розділ Зв'язок з іншими продуктами для кожног

#### √ Порівняльний аналіз РЕКОМЕНДОВАНО

Надсилайте анонімні дані до зведеного набору даних, щоб користуватися такими функціями, як порі надати до цих даних доступ іншим користувачам, інформація вашого сайту, за якою можна визначи Показати приклад

#### √ Технічна підтримка РЕКОМЕНДОВАНО

Надати представникам служби технічної підтримки Google дозвіл на доступ до вашого облікового за вирішити проблеми технічного характеру.

#### О Спеціалісти з облікових записів РЕКОМЕНДОВАНО

Надати спеціалістам Google із маркетингу та продажів дозвіл на доступ до вашого облікового запису й р також надавали поради з оптимізації. Якщо ви не співпрацюєте зі спеціалістами з продажу, доступ отри

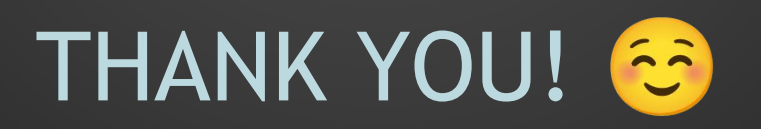

D

 $\bigcirc$ 

 $\bigcirc$ 

 $\vert \rho \vert$ 

◯

 $\bigcirc$ 

 $\overline{O}$ 

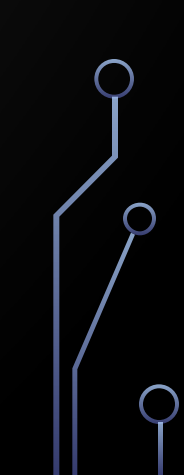

 $\subset$